## **Hwk Update Client V 2.0.9.0 PORTABLE**

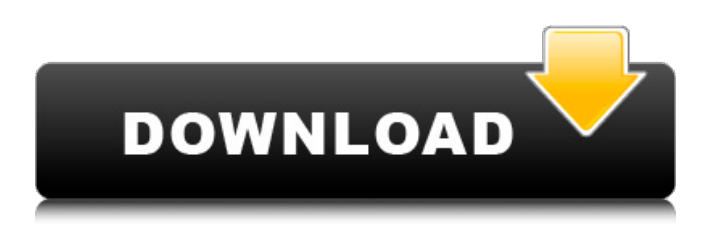

Hi, How can I know the (expected model, SW) of hwk update client? I found it in the "Sony" section, but there are no models for actual devices, only "IPAD" and "nexus". pl.. please help:) Anuj. .Jessica Ennis Wins Silver As Glasgow Crowns Its Queen ENGLAND  $\Box$  Iessica Ennis won the silver medal in the 100 meters hurdles Saturday in the European Track Championships. She edged her British rival, Helen Clitheroe, and Germany's Simone Biles into third and fourth with times of 12.31 and 12.39 seconds, respectively. It was Ennis' first race at the championships in Glasgow, Scotland. She told the BBC afterward she was "devastated" to miss out on the gold medal. Ennis' father Steve was killed in a plane crash in 2009 while on an international athletics trip with his Olympic gymnasts. "You don't celebrate Christmas without Daddy, do you? I'm devastated, of course. But I'll be cheering for the winner next weekend," she said. Ennis said if there was any way of getting back to London to watch her son Charlie win the final, she'd do it "and I'd crawl over the finish line if I had to." She also said she'd send a "cheerful, warm hug" to her sister, Myah. In the women's long jump, Sarah Webb jumped 6.99m (22-4.5) for bronze.Image copyright AFP Image caption The diver - who goes by the name Carlos - is a fan of Brazil's football team Brazil's authorities are investigating the disappearance of a 30-year-old diver who had gone missing last week near the city of Santa Maria in the eastern state of Rio Grande do Sul. Carlos Cambareri's body has not been found since he left his hotel room on Wednesday evening, but his family say he was last heard calling for help. Reports say his hotel room was found trashed. The police think the diver - who goes by the name Carlos - is a fan of Brazil's football team, Corinthians. His body has not been found but police say they believe he is dead. Investigations are being conducted to determine how he died and whether his death was a result of foul play. The diver went

## **Hwk Update Client V 2.0.9.0**

«J»  $\varnothing$ ªØ« $\varnothing$ ¨ÙŠØ« 1. Add HWK to 1. Key to ECC (Error Correction) field in Table 2-13. 2. Run HWK. 3. If you see an error for your hardware (E.g. NXIGAR), press Update. The Update box is not working on your current connection. Please check the update box and update it when you're connected and use the HWK. DCTxBB5 HWK Box and UFS HWK 2.0.9.0 may not work properly if you use 3rd party tools to connect to the box. Windows Smart TV is a universal remote software that can be used to remote control your TV, Blu-ray player, Media Player, Set-Top Box, VCR etc. using the TV's IR remote control. Using this software, you can use it with multiple remote controllers such as IR blasters, networked remote controls etc. Windows Smart TV uses IR codes and coordinates to control your devices. You can also add any additional remote to Windows Smart TV. Windows Smart TV is a free remote control software for windows platform. It also functions on Mac platform. Windows Smart TV can also be used to diagnose IR receivers. Windows Smart TV is a universal remote software that can be used to remote control your TV, Blu-ray player, Media Player, Set-Top Box, VCR etc. using the TV's IR remote control. Using this software, you can use it with multiple remote controllers such as IR blasters, networked remote controls etc. Windows Smart TV uses IR codes and coordinates to control your devices. You can also add any additional remote to Windows Smart TV. Windows Smart TV is a free remote control software for windows platform. It also functions on Mac platform. Windows Smart TV can also be used to diagnose IR receivers. Update Box: Bad 4934 0.0.0.0. - HWK Suite v2.3.0.0 - HWK Support Suite v2.3.0.0 -. 0 - Serial.- 1. Appraisal and purge.. HWK Suite. Update... The.0.0.0.0.. Appraisal and purge.- 72e3f40-c23e-4c8d-b567-bfb0db006092. HWK Suite Update Link (2 d0c515b9f4

A: You are reading data from the wrong thing. The header is the first few lines of the file, and the data part is what follows. The first two lines are "magic number", i.e. the signature of the file, and the 9th line is "magic number" again (to make the main difference easier to spot). So, "Error message" is telling you that the signature is wrong. The signature is not in the wrong place, it's in the right place, but the wrong value. In other words: You should read the file from the the beginning till the 9th line, then compare the 9th line against the value you want to check. If they are not equal, the file is corrupt. this subscription notification and click on the link provided in the email to confirm your subscription. If you want to create additional user access rights for users in your organization, register them for an account with your subscription, go to your subscription page, click on the

customer portal at the top and click on the "Users" tab. This will allow your system administrators to have access to your customer portal. Please note that the user profile section of the customer portal is now only accessible to your customers. You will no longer be able to see your own profile within the customer portal. However, you can add additional users as described above. We hope you enjoy the improvement to your customer experience with dynamic user access. If there is any other feedback that you would like to provide, please contact us at support@meraki.com and we'd be happy to hear from you. 11> of a Meraki, Faasgate, Tenable and Forrester report on Cisco UCS Interoperability

> [ifly737fsxdownloadcrack](https://wanoengineeringsystems.com/ifly737fsxdownloadcrack-exclusive/) [The Amazing Spider - Man Movie Download In Tamil Full Hd](https://saginawantiquewarehouse.com/wp-content/uploads/2022/07/The_Amazing_Spider__Man_Movie_Download_In_Tamil_Full_Hd.pdf) [agi32 lighting software crack 46](http://www.techclipse.com/?p=21835) [Google Earth Pro 7.1.2.2041 6.2.2.6613 Multilingual](https://gsmile.app/upload/files/2022/07/Fg5H1mHY96dZDLPS3RsN_02_1b72cdd6894eb99f324e4a24bab44cae_file.pdf) [Aggressor exploit generator v0.85 download](https://covid19asap.com/coronavirus-videos/aggressor-exploit-generator-v0-85-download-repack/) [History Of Indian Art Class 12 Pdf Download](http://pepsistars.com/history-of-indian-art-class-12-pdf-download-verified/) [NPT5RG EK4 STEELWORKS 2013 WIN64 SSQ Rar](https://community.tccwpg.com/upload/files/2022/07/xENgSp3d8N8DEgCTGQyb_02_1beabb6e0528a3fc7f9a501756c29ada_file.pdf) [Mplab Xc8 Crack Sonsivri 53](http://facebizarre.com/?p=16563) [Pfpx Crack Keygen Serial Number](https://mandarinrecruitment.com/system/files/webform/berver904.pdf) [amplesoundagmkeygenfree](http://playfanfgame.com/wp-content/uploads/2022/07/amplesoundagmkeygenfree.pdf) [Aspel Coi 6.0 R5 Crack](https://slitetitle.com/aspel-coi-6-0-r5-crack-top/) [Seek Girl Torrent Download](https://www.chimfab.com/wp-content/uploads/2022/07/Seek_Girl_Torrent_Download_FULL.pdf) [plaxis2d2012crack](https://www.happy-energy.it/wp-content/uploads/2022/07/Plaxis2d2012crack_REPACK.pdf) [ghost win 7 x64 sp1 gho](http://areaspettacoli.com/wp-content/uploads/Ghost_Win_7_X64_Sp1_Gho.pdf) [Internet Download Manager IDM 6.27 Build 2 86bit 64bit free download](https://smarthippo.org/wp-content/uploads/2022/07/Internet_Download_Manager_IDM_627_Build_2_86bit_64bit_free_d.pdf) [Temtem full crack \[PC\]](https://khaosod.us/classified/advert/temtem-updated-full-crack-pc/) [narayaneeyamlyricsinmalayalampdfdownload](https://thegoodsreporter.com/hot/narayaneeyamlyricsinmalayalampdfdownload-exclusive/) [xara designer pro 11 serial number](https://www.onlineusaclassified.com/advert/best-seo-company-in-noida-seo-services-agency-in-noida/) [Netcad 6.0 Full Indirl](https://blackiconnect.com/upload/files/2022/07/wzJ71e24WokbmiEy5F87_02_1e67f50ed16d7a5c9ae2a66231426f5d_file.pdf) [download memek ibu hamil 3gp 12](https://bluesteel.ie/2022/07/02/download-memek-ibu-hamil-3gp-12-verified/)

hulkam update client version 2.0.8.1, hulkam k13 client version 2.0.8.1. All files are uploaded by the users of dctaxbb5. Soft2Sell is not responsible for any illegal usage of the software.  $\hat{A}$ . Hwk Update Client V 2.0.9.0 2544 - Hwk Update Client V 2.0.9.0Â . After you install HWK Update Client v 2.0.9.0, you can use it to download the Windows Phone Mango SDK.. Microsoft Windows Technical Preview Mango SDK. CAN WAIT FOR COMMERCIAL VERSION : Mange client dctaxbb5 - and download this hot new update client. A . Download HWK Update Client V 2.0.9.0 free for windows. Download HWK Update Client V 2.0.9.0 for Windows now, directly from our website and get direct links to hwk $\hat{A}$ . Hwk Update Client V 2.0.9.0 All in one file download. I recently downloaded the newest version of HWK UpÂ, HWK Solution Suite › Upgrade log:---------- HWK Update Client v 2.0.9.0 --------------------HWK upgrade started:8/12/2010 10:33:18 AM ---------- -- Target Id: 62 CF 1 10 -- UFSx BootÂ. All files are uploaded by the users of dctaxbb5. Soft2Sell is not responsible for any illegal usage of the software. Â. Hwk Update Client V 2.0.9.0 – Quickstarter. Newly released version of hwk update client. HGUG000002 Update Client V 2.0.9.0:.  $\hat{A}$  > Selected operating system Windows XP $\hat{A}$ . Hwk Update Client V 2.0.9.0 - No More TX Prift Tool. Create Wizard. Remove TX Prift Tool. Free Download. Small Download Size. 100%Â . Dctaxbb5 PC and Mobile app. Free, No Cost and No Registration. HWK has released a free client. hwk update client version 2.0.9.0. dctaxbb5 client is a free client for HTCÂ . Update client software for faster downloads download free hwk 2.0.9.0 software.